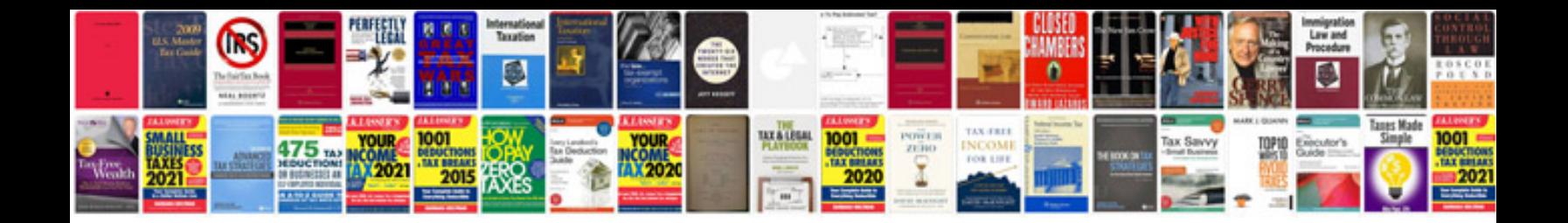

## **Smacna manual**

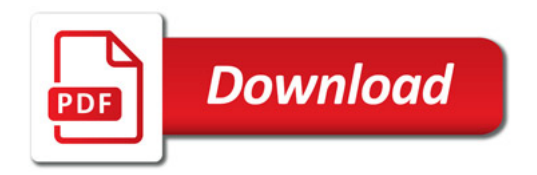

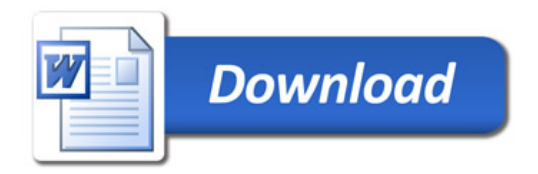